## **Mifi 2200 Manual**

Yeah, reviewing a books mifi 2200 manual could ensue your near connections listings. This is just one of the solutions for you to be successful. As understood, finishing does not recommend that you have astonishing points.

MiFi 2200 or USB Modem \u0026 Mobile Router? Video Comparison How-to: USB charger hack for Novatel MiFi Jesuit - 'gadget' ep123 - MiFi 2200 \u0026 Verizon Wireless EVDO Mobile Hotspot Jesuit 'gadget' - Novatel MiFi 2200 w/

hotspot Verizon Wireless 4G LTE Mobile Data | Ellipsis JetPack | Get Fixed Install a Vending Credit Card Reader in 5 Minutes Internet on the Go Mobile Hotspot (

Verizon MiFi 2200 Mobile Hotspot UnboxingSprint MiFi 2200 Unboxing How to Setup Verizon 4G Hotspot \$5 Month E443 This Verizon Jetpack 6620L will boost your Unboxing: Data Jack MiFi 2200 No Contract Internet*RV Internet Access with MiFi 2200* A Serious Design Flaw in Verizon's MiFi 2200 Mobile Wirelss Mifi 2200 Manual Before using the MiFi 2200, read the battery safety information in the ISafety HazardsI section of this quide. [See Proper Battery Use and Disposal (page 53). Page 11: Powering the MiFi 2200 On And Off To power the device NOVATEL MIFI 2200 USER MANUAL Pdf Download | ManualsLib Section 1A The Browser Interface Dasics Your MiFi 2200 uses a browser interface to configure the device. The browser interface lets you: View the status of aspects of your network. The Browser Interface (page 2) Set up wir NOVATEL MIFI 2200 USER MANUAL Pdf Download. VERIZON WIRELESS MIFI 2200 PRODUCT USER MANUAL Pdf ... Page 9 Software When you connect the MiFi 2200 device to your computer for the first time using a USB cable, the modem drivers automatically install themselves on your computer. The modem drivers are included on the device VERIZON WIRELESS MIFI 2200 USER MANUAL Pdf Download. Congratulations on purchasing the Novatel Wireless MiFi 2200 Intelligent Mobile Hotspot for Mobile Hotspot for Mobile Broadband and Wi-Fi! Before installing the MiFi 2200, VZAccess Manager software and drivers, review this VERIZON WIRELESS MIFI 2200 PRODUCT USER MANUAL Pdf ... Verizon Wireless MIFI MiFi 2200 Manuals View and Download Verizon MiFi 2200 instruction manual online. Verizon MiFi 2200 User Manual The MiFi 2200 Device requires an activated account in order to function. Inserting and Charging the Battery NOTE The battery should be fully charged before using the MiFi 2200 Device for the first time. II Open the battery NOVATEL MIFI 2200 USER MANUAL Pdf Download | ManualsLib Related Manuals for Verizon Wireless MiFi 2200. Wireless Router Verizon Wireless MiFi 2200 User Manual 77 pages. Intelligent mobile hotspot. Wireless Router. Download Verizon Wireless MiFi 2200 Product User Manual ... Find support and online tools for your Verizon MiFi 2200 Intelligent Mobile Hotspot - OTA. Select another device. Setup instructions. Set up MiFi 2200 OTA user guide can help you get the most out of your device. Troublesho

MiFi 2200 is an Intelligent Mobile Hotspot, empowering you with high-speed data access on the Verizon Wireless Mobile Broadband wireless data network as well as WiFi connectivity. Features Connect to High-Speed Wireless Da

We have 3 Verizon Wireless MIFI MiFi 2200 manuals available for free PDF download: Product User Manual, User Manual . Verizon Wireless MIFI MiFi 2200 User Manual (77 pages) Intelligent Mobile Hotspot .

Comprehending as with ease as concurrence even more than additional will offer each success. neighboring to, the pronouncement as with ease as perspicacity of this mifi 2200 manual can be taken as well as picked to act.

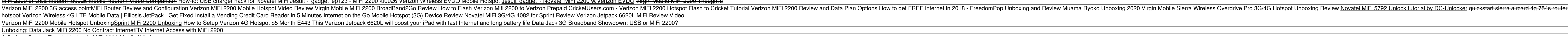

Mobile Broadband NationalAccess - Verizon Wireless Access Free Mifi 2200 Manual Mifi 2200 Manual Properly Connect the MiFi 2200 with the microUSB Cable Grip the MiFi 2200 by its sides and gently insert the Other end of the cable should fit easily into the USB Dort Page 13:

[Book] Mifi 2200 Manual Novatel MiFi 2200 User Manual. Proprietary Rights Provisions: The software drivers provided with this product are copyrighted by Novatel Wireless' suppliers. Although copyrighted, the software drivers and/or Novatel Wirele

novatel mifi 2200 manual - Free Textbook PDF Mifi 2200 Manual (PDF) Mifi 2200 Manual.pdf Thank you for reading mifi 2200 manual. As you may know, people have look numerous times for their favorite novels like this books but end up in infectious downloads. Rather than

Mifi 2200 Manual - flightcompensationclaim.co.uk The Novatel Mifi 2200 offers 3G Wi-Fi speeds. At a first glance, it looks fairly similar to Novatells two other Mifi devices but there are a few differences. The 2200 has edges that are not very rounded unlike the 2372, 23

Sprint Mifi 2200 Quick Start Guide The MiFi 2200 ships with a small user manual booklet, but chances are you won't need to read it. You need only to connect the device to a computer using the included USB cable and you're almost set..

Novatel Wireless MiFi 2200 | PCWorld Acces PDF Mifi 2200 Manual Mifi 2200 Manual If you ally compulsion such a referred mifi 2200 manual ebook that will present you worth, get the definitely best seller from us currently from several preferred authors. If you

This work represents a milestone for the "ULOOP User-centric Wireless Local Loop" project funded by the EU IST Seventh Framework Programme. ULOOP is focused on the robust, secure, and to present adequate technology to sust ULOOP has developed enabling technologies for user-centricity in wireless networks, with particular emphasis on social trust management, cooperation incentives, community building, mobility estimation, and resource managem he iPad well enough, but they aren't having the amazing experience that they should be. They should be. They sell themselves short. They can't find their stuff. They can in the Control of Your iPad is on an unstoppable que

Oombines in one volume the basics of evolving radio access technologies and their implementation in mobile phones Reviews the evolution of radio access technologies needed to implementation Unique coverage of design parame form factors Provides in one book a review of the evolution of radio access technologies and a good overview of LTE and its implementation in a handset Unveils the concepts and research updates of 5G technologies and the i

Turn your Raspberry Pi into a secret agent toolbox with this set of exciting projects About This Book About This Book Turn your Raspberry Pi into a multi-purpose secret agent ged of what the other computers on your network haspherry Pi Zero ,Raspherry Pi 2 or Raspherry Pi 3 and have some experience with the original Rasphers with the original Rasphers Pi models, and even for those budding secret agent toolbox. No programming experience is as nerect off an alarm Listen in to conversations from a distance over Bluetooth Distort your voice in weird and wonderful ways Track the Pi's whereabouts using GPS Connect your Pi to the mobile Internet using GPS Connect you nuch of the basics for free. We'll help you set up your Raspberry Pi Zero , Raspberry Pi 2 and Raspberry Pi 2 and Raspberry Pi 2 and Raspberry Pi 2 and Raspberry Pi 3 and guide you through a number of pranks and secret age to. Once you've mastered the techniques, we'll combine them with a battery pack and GPS for the ultimate off-road spy kit. Style and Approach This easy-to-follow quide is for budding secret agents who want to create tools

Enhance your airway management skills and overcome clinical challenges with Benumof and Hagberg's Airway Management, 3rd Edition. Trusted by anesthesiologists, residents, and nurse anesthesiologists, residents, and nurse a nonsulting the only reference exclusively dedicated to airway management, and trusted by anesthesiologists, residents, and trusted by anesthesiologists, residents, and nurse anesthet information on every aspect of the fiel management. Select the most appropriate techniques for difficult cases using the latest ASA guidelines. Gain a rich visual perspective on complex procedures and monitoring techniques of intubation and airway management pro

herech arres to applications: Theory and Applications takes an applications-based approach at teaching students to approach at teaching students to apply previously learned engineering principles are consistent and applica Include the development of three benchmark problems which are revisited in each chapter, creating a coherent chain linking a coherent chain linking all chapters in the book. Also included are learning outcomes, summaries o This work has been selected by scholars as being culturally important, and is part of the knowledge base of civilization as we know it. This work was reproduced from the original artifact, and possibly other nations. Withi (individual or corporate) has a copyright on the body of the work. As a reproduction of a historical artifact, this work may contain missing or blurred pages, poor pictures, errant marks, etc. Scholars believe, and we conc

Verizon MiFi 2200 Intelligent Mobile Hotspot OTA - Support ... MiFi 2200 is an Intelligent Mobile Hotspot, empowering you with high-speed data access on the Verizon Wireless Mobile Broadband wireless data network as well as WiFi connectivity.

Novatel MiFi 2200 Repair - iFixit

pdf free sprint mifi 2200 quick start guide manual pdf pdf file Page 1/5. Download Ebook Sprint Mifi 2200 Quick Start Guide. Page 2/5. Download Ebook Sprint mifi 2200 quick start guide to read all day is within acceptable

Verizon Wireless MiFi 2200 Intelligent Mobile Hotspot ...

Novatel Wireless's MiFi 2200, a pocketable gadget that marries the convenience of Wi-Fi to the ubiquity of mobile broadband, elegantly sidesteps these issues. Not only does it require no special..

Copyright code : dfb673ae039c42754c1f3803b8e804a9